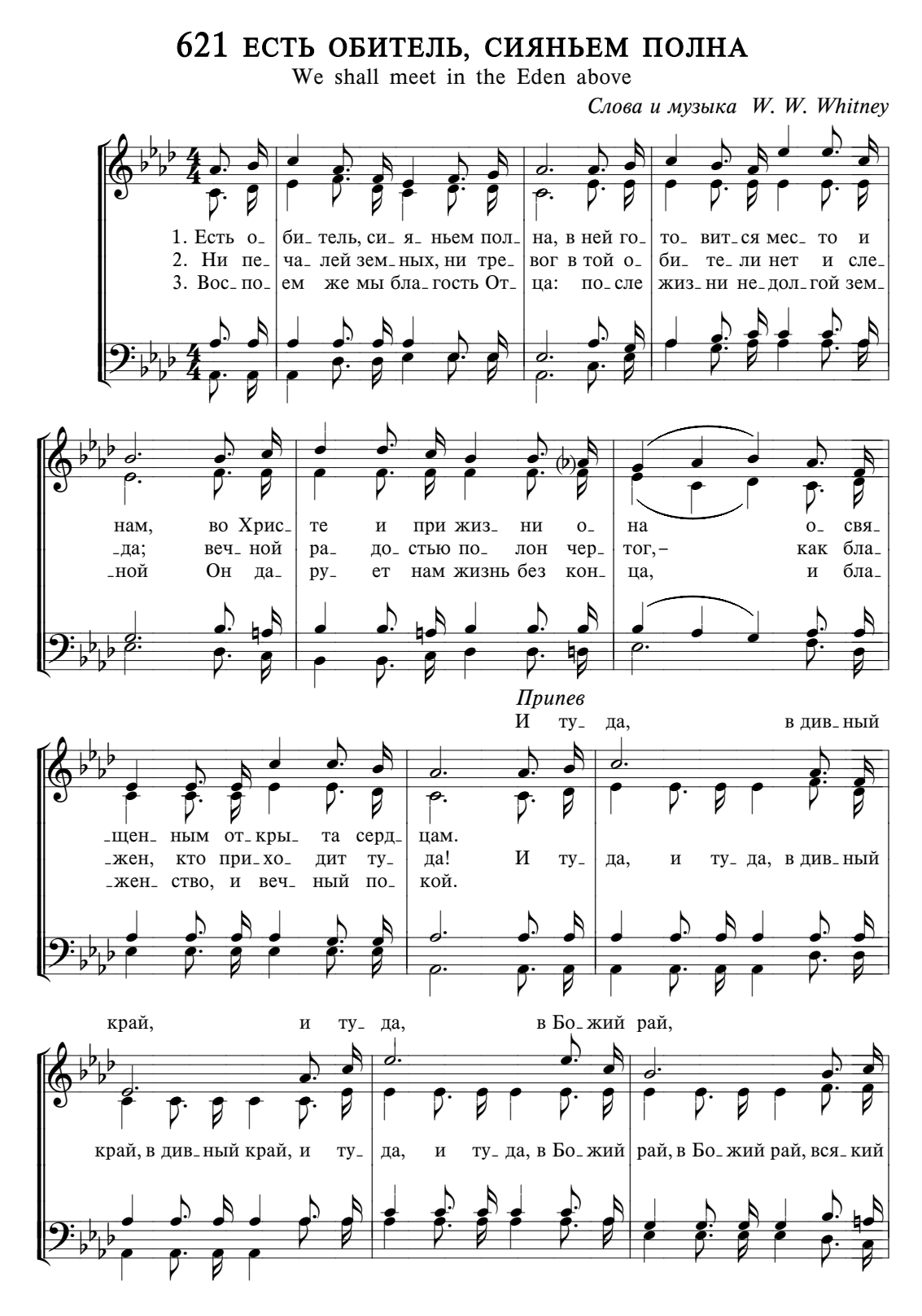

НЕБЕСНЫЕ ОБИТЕЛИ

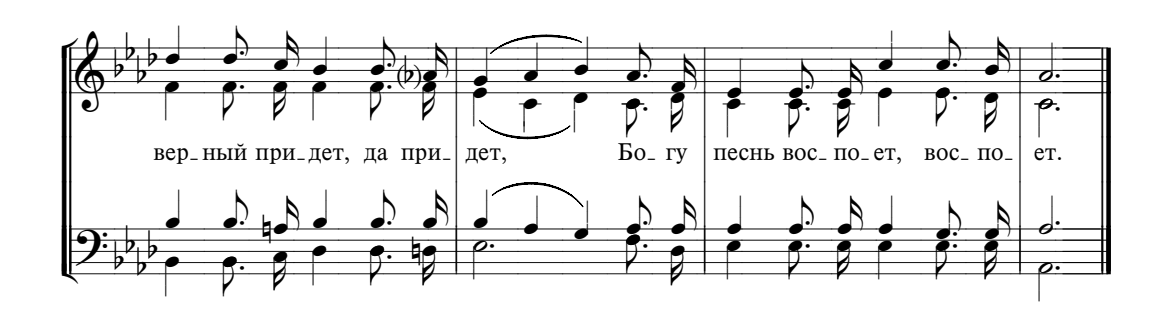